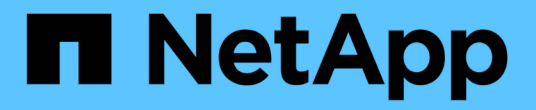

# 고가용성 쌍 Cloud Volumes ONTAP

NetApp July 22, 2024

This PDF was generated from https://docs.netapp.com/ko-kr/test/concept-ha.html on July 22, 2024. Always check docs.netapp.com for the latest.

# 목차

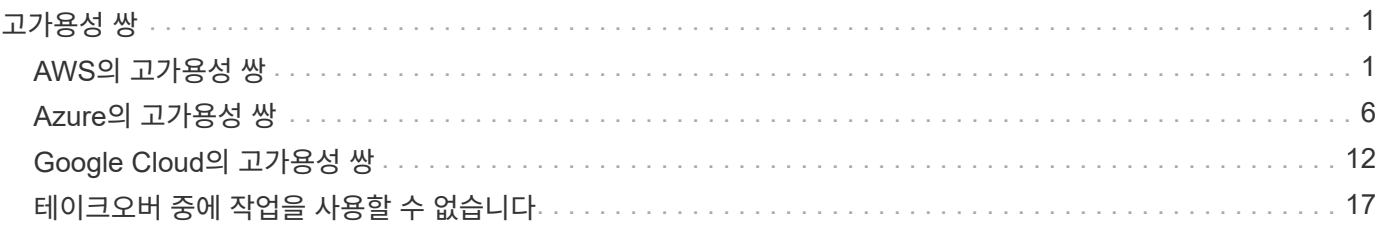

# <span id="page-2-0"></span>고가용성 쌍

# <span id="page-2-1"></span>**AWS**의 고가용성 쌍

Cloud Volumes ONTAP HA(고가용성) 구성은 무중단 운영 및 내결함성을 제공합니다. AWS에서는 데이터가 두 노드 간에 동기식으로 미러링됩니다.

# **HA** 구성 요소

AWS에서 Cloud Volumes ONTAP HA 구성에는 다음과 같은 구성요소가 포함됩니다.

- 데이터가 서로 동기식으로 미러링되는 2개의 Cloud Volumes ONTAP 노드
- 스토리지 테이크오버 및 반환 프로세스를 지원하는 노드 간 통신 채널을 제공하는 중재자 인스턴스

#### 중재자

다음은 AWS의 중재자 인스턴스에 대한 몇 가지 주요 정보입니다.

#### 인스턴스 유형

T2-마이크로

디스크

약 8GiB의 EBS 마그네틱 디스크 1개

#### 운영 체제

데비안 11

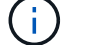

Cloud Volumes ONTAP 9.10.0 이전 버전에서는 데비안 10이 중재자위에 설치되었습니다.

#### 업그레이드

Cloud Volumes ONTAP를 업그레이드할 때 BlueXP는 필요에 따라 중재자 인스턴스도 업데이트합니다.

인스턴스에 대한 액세스

BlueXP에서 Cloud Volumes ONTAP HA 쌍을 만들면 중재자 인스턴스에 대한 키 쌍을 제공하라는 메시지가 표시됩니다. 를 사용하여 SSH 액세스에 이 키 쌍을 사용할 수 있습니다 admin 사용자.

#### 제**3**자 에이전트

타사 에이전트 또는 VM 확장은 중재자 인스턴스에서 지원되지 않습니다.

## 스토리지 테이크오버 및 반환

노드가 중단되면 다른 노드가 파트너에게 데이터를 제공하여 지속적인 데이터 서비스를 제공할 수 있습니다. 데이터는 파트너에게 동기식으로 미러링되므로 클라이언트가 파트너 노드에서 동일한 데이터에 액세스할 수 있습니다.

노드가 재부팅된 후 파트너가 스토리지를 반환하기 전에 데이터를 다시 동기화해야 합니다. 데이터를 재동기화하는 데 걸리는 시간은 노드가 다운된 동안 변경된 데이터의 양에 따라 달라집니다.

스토리지 테이크오버, 재동기화 및 반환은 기본적으로 모두 자동으로 수행됩니다. 사용자 작업이 필요하지 않습니다.

# **RPO** 및 **RTO**

HA 구성을 사용하면 다음과 같이 데이터의 고가용성을 유지할 수 있습니다.

- 복구 지점 목표(RPO)는 0초입니다. 데이터는 데이터 손실 없이 트랜잭션 측면에서 일관적입니다.
- 복구 시간 목표(RTO)는 120초이다. 정전이 발생할 경우 120초 이내에 데이터를 사용할 수 있어야 합니다.

### **HA** 구축 모델

여러 AZs(Availability Zone) 또는 단일 AZ에 HA 구성을 배포하여 데이터의 고가용성을 보장할 수 있습니다. 각 구성에 대한 자세한 내용을 검토하여 요구 사항에 가장 적합한 구성을 선택해야 합니다.

#### 여러 가용성 영역

AZ(Multiple Availability Zones)에 HA 구성을 구축하면 AZ 또는 Cloud Volumes ONTAP 노드를 실행하는 인스턴스에서 장애가 발생할 경우 데이터의 고가용성을 보장할 수 있습니다. NAS IP 주소가 데이터 액세스 및 스토리지 페일오버에 미치는 영향을 이해해야 합니다.

**NFS** 및 **CIFS** 데이터 액세스

HA 구성이 여러 가용성 영역 간에 분산되면 \_floating IP addresses\_enable NAS 클라이언트 액세스를 사용합니다. 해당 지역의 모든 VPC에 대한 CIDR 블록 외부에 있어야 하는 부동 IP 주소는 장애가 발생할 경우 노드 간에 마이그레이션할 수 있습니다. 고객이 아닌 한 VPC 외부에 있는 클라이언트에서 기본적으로 액세스할 수 없습니다 ["AWS](https://docs.netapp.com/ko-kr/test/task-setting-up-transit-gateway.html) [전송](https://docs.netapp.com/ko-kr/test/task-setting-up-transit-gateway.html) [게이트웨이를](https://docs.netapp.com/ko-kr/test/task-setting-up-transit-gateway.html) [설정합니다](https://docs.netapp.com/ko-kr/test/task-setting-up-transit-gateway.html)["](https://docs.netapp.com/ko-kr/test/task-setting-up-transit-gateway.html).

전송 게이트웨이를 설정할 수 없는 경우 VPC 외부에 있는 NAS 클라이언트에서 전용 IP 주소를 사용할 수 있습니다. 그러나 이러한 IP 주소는 정적이며 노드 간에 페일오버할 수 없습니다.

여러 가용성 영역에 HA 구성을 배포하기 전에 부동 IP 주소 및 라우팅 테이블에 대한 요구 사항을 검토해야 합니다. 구성을 배포할 때 부동 IP 주소를 지정해야 합니다. BlueXP에서 개인 IP 주소를 자동으로 생성합니다.

자세한 내용은 을 참조하십시오 ["](https://docs.netapp.com/us-en/bluexp-cloud-volumes-ontap/reference-networking-aws.html#requirements-for-ha-pairs-in-multiple-azs)[여러](https://docs.netapp.com/us-en/bluexp-cloud-volumes-ontap/reference-networking-aws.html#requirements-for-ha-pairs-in-multiple-azs) [AZs](https://docs.netapp.com/us-en/bluexp-cloud-volumes-ontap/reference-networking-aws.html#requirements-for-ha-pairs-in-multiple-azs)[에서](https://docs.netapp.com/us-en/bluexp-cloud-volumes-ontap/reference-networking-aws.html#requirements-for-ha-pairs-in-multiple-azs) [Cloud Volumes ONTAP HA](https://docs.netapp.com/us-en/bluexp-cloud-volumes-ontap/reference-networking-aws.html#requirements-for-ha-pairs-in-multiple-azs)[를](https://docs.netapp.com/us-en/bluexp-cloud-volumes-ontap/reference-networking-aws.html#requirements-for-ha-pairs-in-multiple-azs) [위한](https://docs.netapp.com/us-en/bluexp-cloud-volumes-ontap/reference-networking-aws.html#requirements-for-ha-pairs-in-multiple-azs) [AWS](https://docs.netapp.com/us-en/bluexp-cloud-volumes-ontap/reference-networking-aws.html#requirements-for-ha-pairs-in-multiple-azs) [네트워킹](https://docs.netapp.com/us-en/bluexp-cloud-volumes-ontap/reference-networking-aws.html#requirements-for-ha-pairs-in-multiple-azs) [요구사항](https://docs.netapp.com/us-en/bluexp-cloud-volumes-ontap/reference-networking-aws.html#requirements-for-ha-pairs-in-multiple-azs)["](https://docs.netapp.com/us-en/bluexp-cloud-volumes-ontap/reference-networking-aws.html#requirements-for-ha-pairs-in-multiple-azs).

#### **iSCSI** 데이터 액세스

iSCSI는 부동 IP 주소를 사용하지 않으므로 Cross-VPC 데이터 통신은 문제가 되지 않습니다.

#### **iSCSI**의 테이크오버 및 반환

iSCSI의 경우 Cloud Volumes ONTAP는 다중 경로 I/O(MPIO) 및 ALUA(Asymmetric Logical Unit Access)를 사용하여 능동 최적화 경로와 최적화되지 않은 경로 간의 경로 페일오버를 관리합니다.

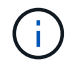

ALUA를 지원하는 특정 호스트 구성에 대한 자세한 내용은 를 참조하십시오 ["NetApp](http://mysupport.netapp.com/matrix) [상호](http://mysupport.netapp.com/matrix) [운용성](http://mysupport.netapp.com/matrix) [매트릭스](http://mysupport.netapp.com/matrix) [툴](http://mysupport.netapp.com/matrix)["](http://mysupport.netapp.com/matrix) 및 호스트 운영 체제용 Host Utilities 설치 및 설정 설명서를 참조하십시오.

유동 IP를 사용하는 NAS 구성에서 테이크오버가 발생하면 클라이언트가 데이터에 액세스하는 데 사용하는 노드의 부동 IP 주소가 다른 노드로 이동합니다. 다음 이미지는 유동 IP를 사용하는 NAS 구성의 스토리지 테이크오버를 보여 줍니다. 노드 2가 다운되면 노드 2의 부동 IP 주소가 노드 1로 이동합니다.

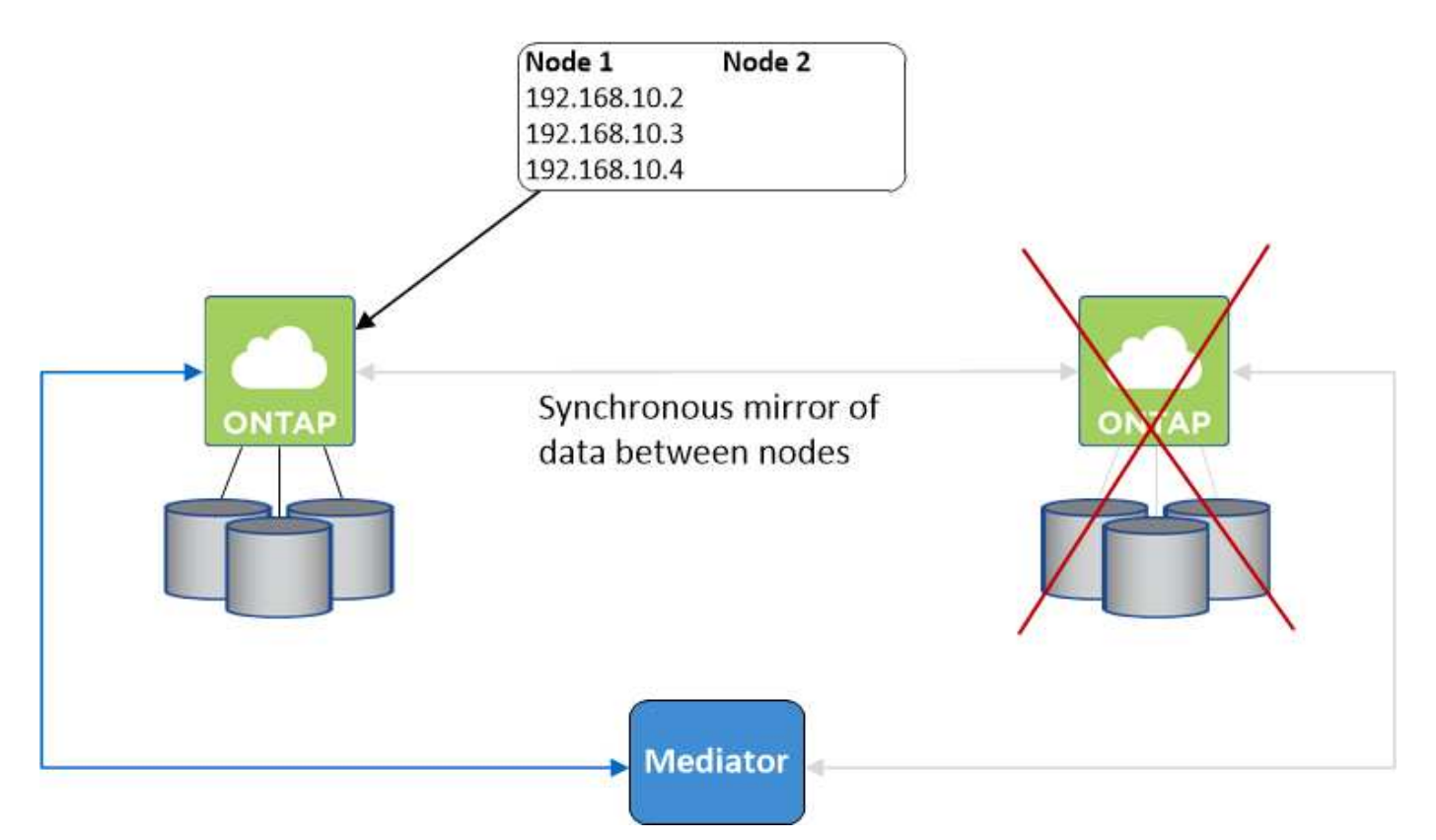

외부 VPC 액세스에 사용되는 NAS 데이터 IP는 장애가 발생할 경우 노드 간에 마이그레이션할 수 없습니다. 노드가 오프라인이 되면 다른 노드의 IP 주소를 사용하여 VPC 외부의 클라이언트에 볼륨을 수동으로 다시 마운트해야 합니다.

장애가 발생한 노드가 다시 온라인 상태가 되면 원래 IP 주소를 사용하여 클라이언트를 볼륨에 다시 마운트합니다. 이 단계는 두 HA 노드 간에 불필요한 데이터를 전송하지 않아야 하므로 성능에 중대한 영향을 미칠 수 있습니다.

볼륨을 선택하고 \* 탑재 명령 \* 을 클릭하여 BlueXP에서 올바른 IP 주소를 쉽게 식별할 수 있습니다.

단일 가용성 영역

AZ(단일 가용성 영역)에 HA 구성을 구축하면 Cloud Volumes ONTAP 노드를 실행하는 인스턴스에 장애가 발생할 경우 데이터의 고가용성을 보장할 수 있습니다. 모든 데이터는 VPC 외부에서 기본적으로 액세스할 수 있습니다.

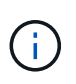

BlueXP는 을 생성합니다 ["AWS](https://docs.aws.amazon.com/AWSEC2/latest/UserGuide/placement-groups.html) [배치](https://docs.aws.amazon.com/AWSEC2/latest/UserGuide/placement-groups.html) [그](https://docs.aws.amazon.com/AWSEC2/latest/UserGuide/placement-groups.html)[룹](https://docs.aws.amazon.com/AWSEC2/latest/UserGuide/placement-groups.html) [분산](https://docs.aws.amazon.com/AWSEC2/latest/UserGuide/placement-groups.html)["](https://docs.aws.amazon.com/AWSEC2/latest/UserGuide/placement-groups.html) 그런 다음 해당 배치 그룹에서 2개의 HA 노드를 시작합니다. 배치 그룹은 서로 다른 기본 하드웨어에 인스턴스를 분산하여 동시 오류 위험을 줄입니다. 이 기능은 디스크 장애 관점이 아니라 컴퓨팅 측면에서 중복성을 향상시킵니다.

데이터 액세스

이 구성은 단일 AZ에 있으므로 부동 IP 주소가 필요하지 않습니다. VPC 내부 및 VPC 외부에서 동일한 IP 주소를 사용하여 데이터에 액세스할 수 있습니다.

다음 이미지는 단일 AZ의 HA 구성을 보여줍니다. VPC 내부 및 VPC 외부에서 데이터에 액세스할 수 있습니다.

### **VPC in AWS**

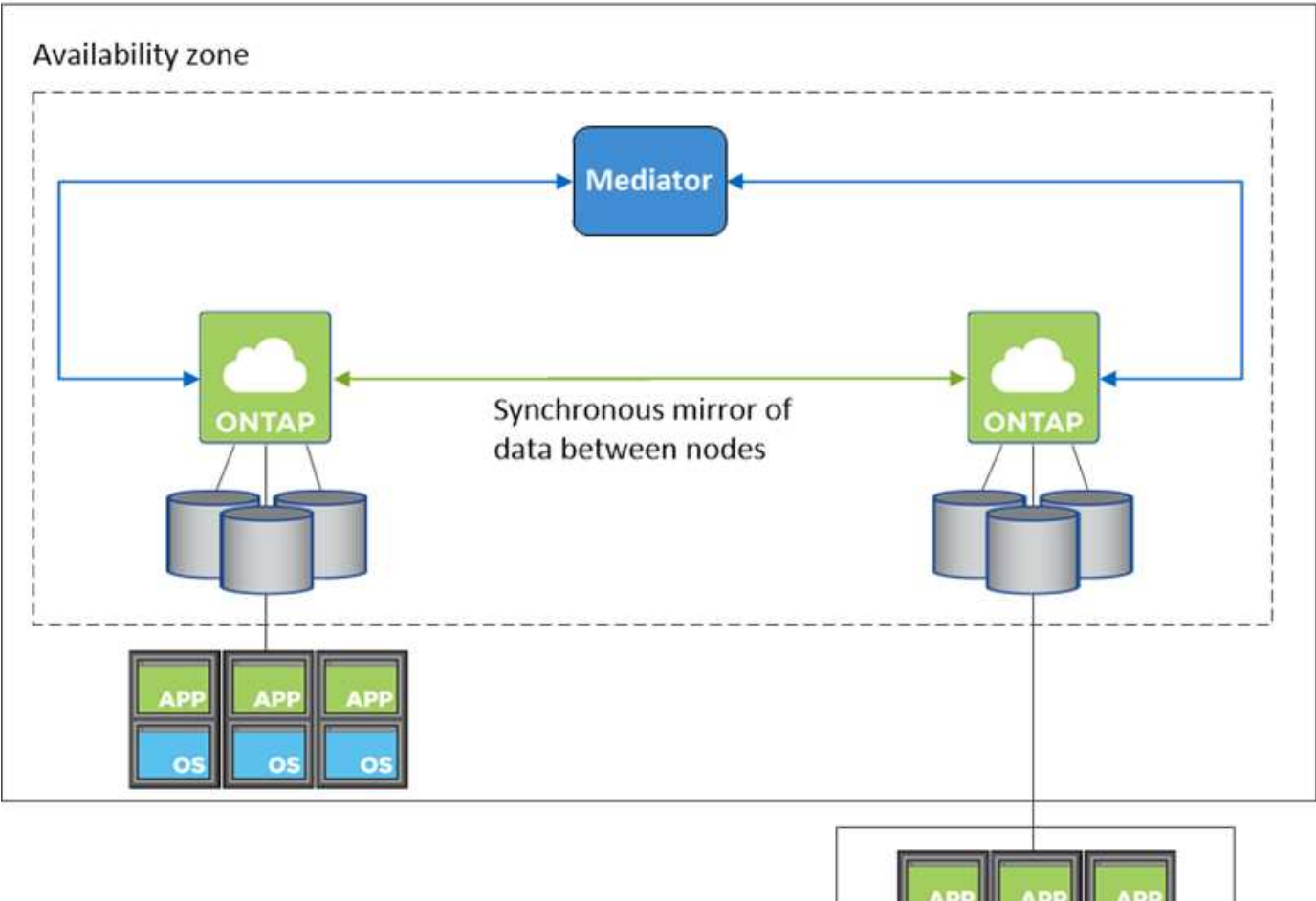

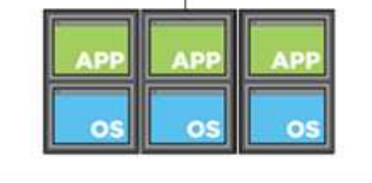

**External network** 

테이크오버 및 반환

 $\bigcap$ 

iSCSI의 경우 Cloud Volumes ONTAP는 다중 경로 I/O(MPIO) 및 ALUA(Asymmetric Logical Unit Access)를 사용하여 능동 최적화 경로와 최적화되지 않은 경로 간의 경로 페일오버를 관리합니다.

ALUA를 지원하는 특정 호스트 구성에 대한 자세한 내용은 를 참조하십시오 ["NetApp](http://mysupport.netapp.com/matrix) [상호](http://mysupport.netapp.com/matrix) [운용성](http://mysupport.netapp.com/matrix) [매트릭스](http://mysupport.netapp.com/matrix) [툴](http://mysupport.netapp.com/matrix)["](http://mysupport.netapp.com/matrix) 및 호스트 운영 체제용 Host Utilities 설치 및 설정 설명서를 참조하십시오.

NAS 구성의 경우 장애가 발생할 경우 데이터 IP 주소를 HA 노드 간에 마이그레이션할 수 있습니다. 이렇게 하면 클라이언트가 스토리지에 액세스할 수 있습니다.

# **HA Pair**의 스토리지 작동 방식

ONTAP 클러스터와 달리 Cloud Volumes ONTAP HA 쌍의 스토리지는 노드 간에 공유되지 않습니다. 대신 데이터가 노드 간에 동기식으로 미러링되므로 장애 발생 시 데이터를 사용할 수 있습니다.

#### 스토리지 할당

새 볼륨을 생성하고 추가 디스크가 필요한 경우 BlueXP는 두 노드에 동일한 수의 디스크를 할당하고 미러링된 애그리게이트를 생성한 다음 새 볼륨을 생성합니다. 예를 들어, 볼륨에 두 개의 디스크가 필요한 경우 BlueXP는 노드당 두 개의 디스크를 총 4개의 디스크에 할당합니다.

구성의 스토리지

HA 쌍을 액티브-액티브 구성으로 사용할 수 있으며, 이 구성에서는 두 노드가 클라이언트에 데이터를 제공합니다. 또는 액티브-패시브 구성으로 사용할 수 있습니다. 패시브 노드는 액티브 노드의 스토리지를 인계한 경우에만 데이터 요청에 응답합니다.

 $\left( \, \mathrm{i} \, \right)$ 스토리지 시스템 보기에서 BlueXP를 사용하는 경우에만 활성-활성 구성을 설정할 수 있습니다.

성능 기대치

Cloud Volumes ONTAP HA 구성은 노드 간에 데이터를 동기식으로 복제하여 네트워크 대역폭을 사용합니다. 따라서 단일 노드 Cloud Volumes ONTAP 구성과 비교하여 다음과 같은 성능을 기대할 수 있습니다.

- 한 노드의 데이터만 제공하는 HA 구성의 경우 읽기 성능은 단일 노드 구성의 읽기 성능과 비슷하며 쓰기 성능은 낮습니다.
- 두 노드의 데이터를 제공하는 HA 구성의 경우 읽기 성능은 단일 노드 구성의 읽기 성능보다 높고 쓰기 성능은 동일하거나 더 높습니다.

Cloud Volumes ONTAP 성능에 대한 자세한 내용은 를 참조하십시오 ["](https://docs.netapp.com/ko-kr/test/concept-performance.html)[성능](https://docs.netapp.com/ko-kr/test/concept-performance.html)[".](https://docs.netapp.com/ko-kr/test/concept-performance.html)

스토리지에 대한 클라이언트 액세스

클라이언트는 볼륨이 상주하는 노드의 데이터 IP 주소를 사용하여 NFS 및 CIFS 볼륨을 액세스해야 합니다. NAS 클라이언트가 파트너 노드의 IP 주소를 사용하여 볼륨에 액세스하는 경우 트래픽이 두 노드 간에 이동하므로 성능이 저하됩니다.

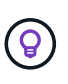

HA 쌍에서 노드 간에 볼륨을 이동하는 경우 다른 노드의 IP 주소를 사용하여 볼륨을 다시 마운트해야 합니다. 그렇지 않으면 성능이 저하될 수 있습니다. 클라이언트가 CIFS에 대한 NFSv4 참조 또는 폴더 리디렉션을 지원하는 경우 Cloud Volumes ONTAP 시스템에서 이러한 기능을 설정하여 볼륨을 다시 마운트하지 않도록 할 수 있습니다. 자세한 내용은 ONTAP 설명서를 참조하십시오.

BlueXP의 볼륨 관리 패널에서 *Mount Command* 옵션을 통해 올바른 IP 주소를 쉽게 식별할 수 있습니다.

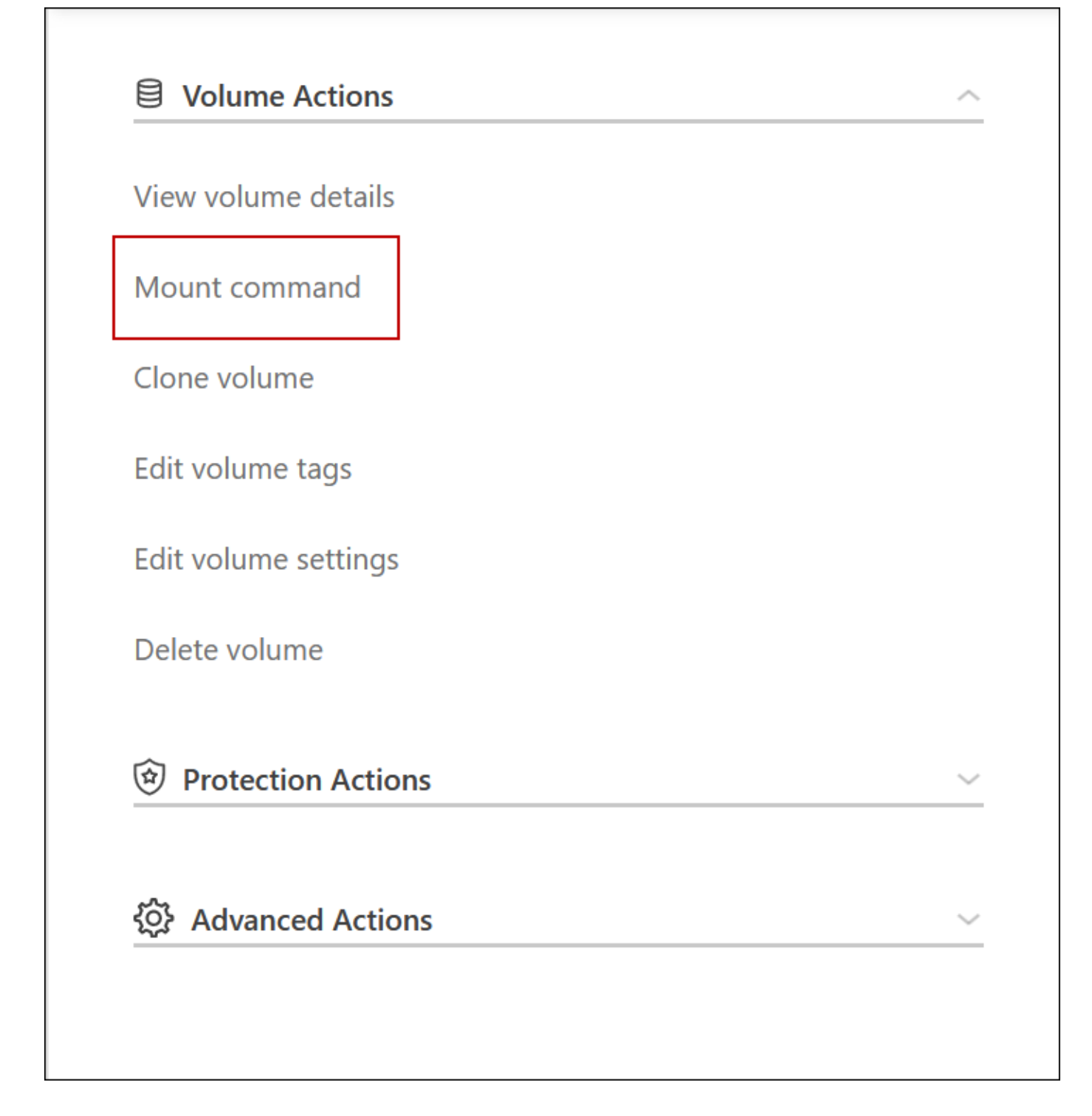

# <span id="page-7-0"></span>**Azure**의 고가용성 쌍

Cloud Volumes ONTAP HA(고가용성) 쌍은 클라우드 환경에서 장애가 발생할 경우 엔터프라이즈급 안정성과 지속적인 운영을 제공합니다. Azure에서 스토리지는 두 노드 간에 공유됩니다.

**HA** 구성 요소

Azure의 Cloud Volumes ONTAP HA 페이지 BLOB 구성에는 다음과 같은 구성요소가 포함됩니다.

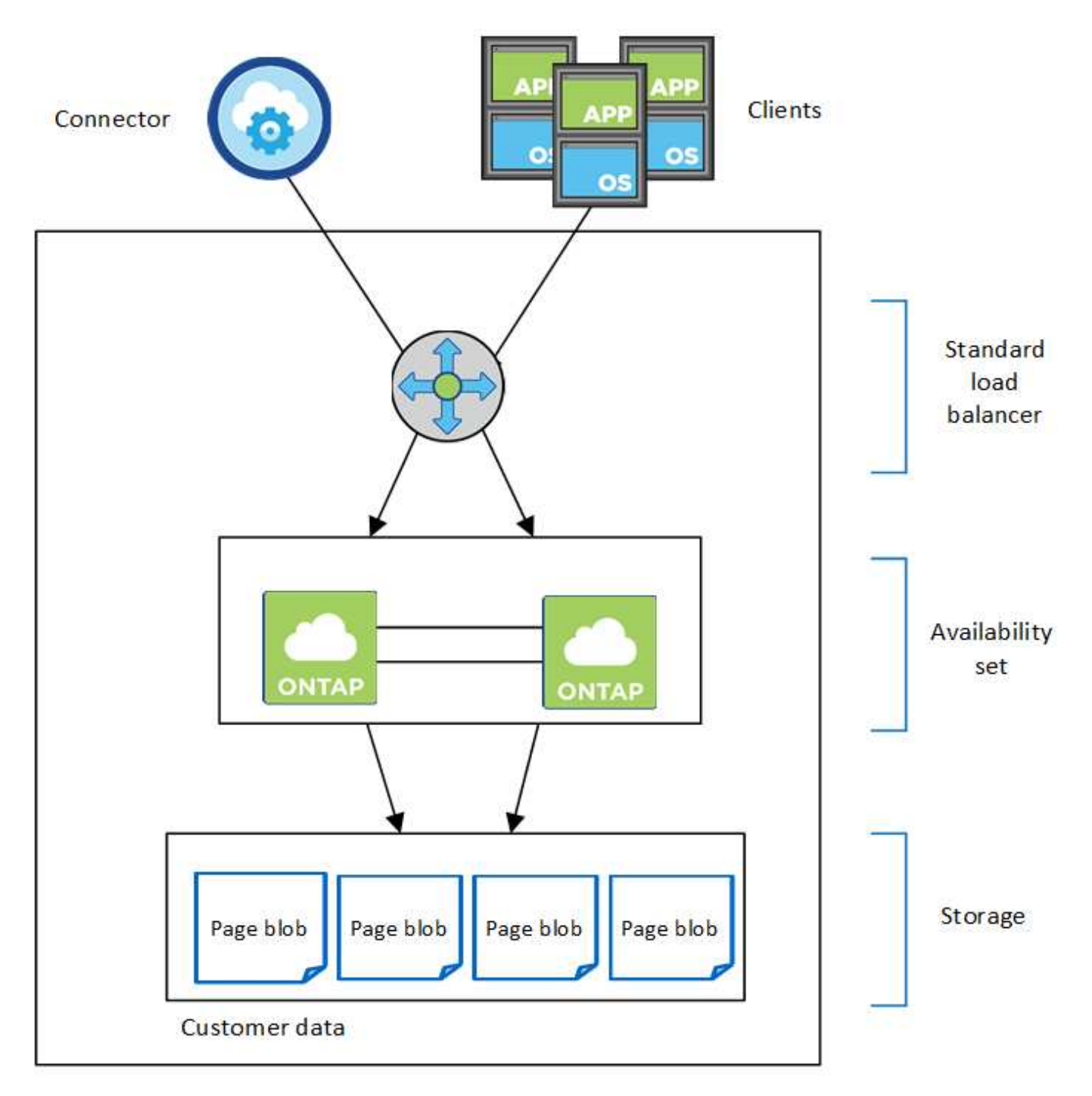

#### Resource group

BlueXP가 배포하는 Azure 구성 요소에 대한 다음 사항에 유의하십시오.

### **Azure** 표준 로드 밸런서

로드 밸런서는 Cloud Volumes ONTAP HA 쌍에 대한 들어오는 트래픽을 관리합니다.

#### 가용성 설정

Azure 가용성 집합은 Cloud Volumes ONTAP 노드의 논리적 그룹입니다. Availability Set는 노드가 서로 다른 장애 상태를 유지하도록 하고 도메인을 업데이트하여 이중화 및 가용성을 제공합니다. ["Azure](https://docs.microsoft.com/en-us/azure/virtual-machines/availability-set-overview) [문서의](https://docs.microsoft.com/en-us/azure/virtual-machines/availability-set-overview) [가용성](https://docs.microsoft.com/en-us/azure/virtual-machines/availability-set-overview) [집합에](https://docs.microsoft.com/en-us/azure/virtual-machines/availability-set-overview) [대해](https://docs.microsoft.com/en-us/azure/virtual-machines/availability-set-overview) [자세](https://docs.microsoft.com/en-us/azure/virtual-machines/availability-set-overview)[히](https://docs.microsoft.com/en-us/azure/virtual-machines/availability-set-overview) 알[아보십시오](https://docs.microsoft.com/en-us/azure/virtual-machines/availability-set-overview)[".](https://docs.microsoft.com/en-us/azure/virtual-machines/availability-set-overview)

#### 디스크

고객 데이터는 프리미엄 스토리지 페이지 Blob에 있습니다. 각 노드는 다른 노드의 스토리지에 액세스할 수 있습니다. 의 경우 추가 스토리지도 필요합니다 ["](https://docs.netapp.com/us-en/bluexp-cloud-volumes-ontap/reference-default-configs.html#azure-ha-pair)[부팅](https://docs.netapp.com/us-en/bluexp-cloud-volumes-ontap/reference-default-configs.html#azure-ha-pair)[,](https://docs.netapp.com/us-en/bluexp-cloud-volumes-ontap/reference-default-configs.html#azure-ha-pair) [루](https://docs.netapp.com/us-en/bluexp-cloud-volumes-ontap/reference-default-configs.html#azure-ha-pair)[트](https://docs.netapp.com/us-en/bluexp-cloud-volumes-ontap/reference-default-configs.html#azure-ha-pair) [및](https://docs.netapp.com/us-en/bluexp-cloud-volumes-ontap/reference-default-configs.html#azure-ha-pair) [코](https://docs.netapp.com/us-en/bluexp-cloud-volumes-ontap/reference-default-configs.html#azure-ha-pair)[어](https://docs.netapp.com/us-en/bluexp-cloud-volumes-ontap/reference-default-configs.html#azure-ha-pair) [데이터](https://docs.netapp.com/us-en/bluexp-cloud-volumes-ontap/reference-default-configs.html#azure-ha-pair)[".](https://docs.netapp.com/us-en/bluexp-cloud-volumes-ontap/reference-default-configs.html#azure-ha-pair)

#### 스토리지 계정

- 관리되는 디스크에는 하나의 스토리지 계정이 필요합니다.
- 스토리지 계정당 디스크 용량 제한에 도달했으므로 프리미엄 스토리지 페이지 Blob에 하나 이상의 스토리지 계정이 필요합니다.

["Azure](https://docs.microsoft.com/en-us/azure/storage/common/storage-scalability-targets) [문서](https://docs.microsoft.com/en-us/azure/storage/common/storage-scalability-targets)[:](https://docs.microsoft.com/en-us/azure/storage/common/storage-scalability-targets) [스토리지](https://docs.microsoft.com/en-us/azure/storage/common/storage-scalability-targets) [계정의](https://docs.microsoft.com/en-us/azure/storage/common/storage-scalability-targets) [Azure](https://docs.microsoft.com/en-us/azure/storage/common/storage-scalability-targets) [스토리지](https://docs.microsoft.com/en-us/azure/storage/common/storage-scalability-targets) [확장성](https://docs.microsoft.com/en-us/azure/storage/common/storage-scalability-targets) [및](https://docs.microsoft.com/en-us/azure/storage/common/storage-scalability-targets) [성능](https://docs.microsoft.com/en-us/azure/storage/common/storage-scalability-targets) [목표](https://docs.microsoft.com/en-us/azure/storage/common/storage-scalability-targets)[".](https://docs.microsoft.com/en-us/azure/storage/common/storage-scalability-targets)

- Azure Blob 저장소에 데이터를 계층화하려면 하나의 스토리지 계정이 필요합니다.
- Cloud Volumes ONTAP 9.7부터 BlueXP가 HA 쌍에 대해 생성하는 스토리지 계정은 범용 v2 스토리지 계정입니다.
- 작업 환경을 생성할 때 Cloud Volumes ONTAP 9.7 HA 쌍에서 Azure 스토리지 계정으로 HTTPS 연결을 설정할 수 있습니다. 이 옵션을 설정하면 쓰기 성능에 영향을 줄 수 있습니다. 작업 환경을 만든 후에는 설정을 변경할 수 없습니다.

공유 관리 디스크를 사용하는 **HA** 단일 가용성 영역 구성

공유 관리 디스크를 기반으로 실행되는 Cloud Volumes ONTAP HA 단일 가용성 영역 구성에는 다음과 같은 구성요소가 포함됩니다.

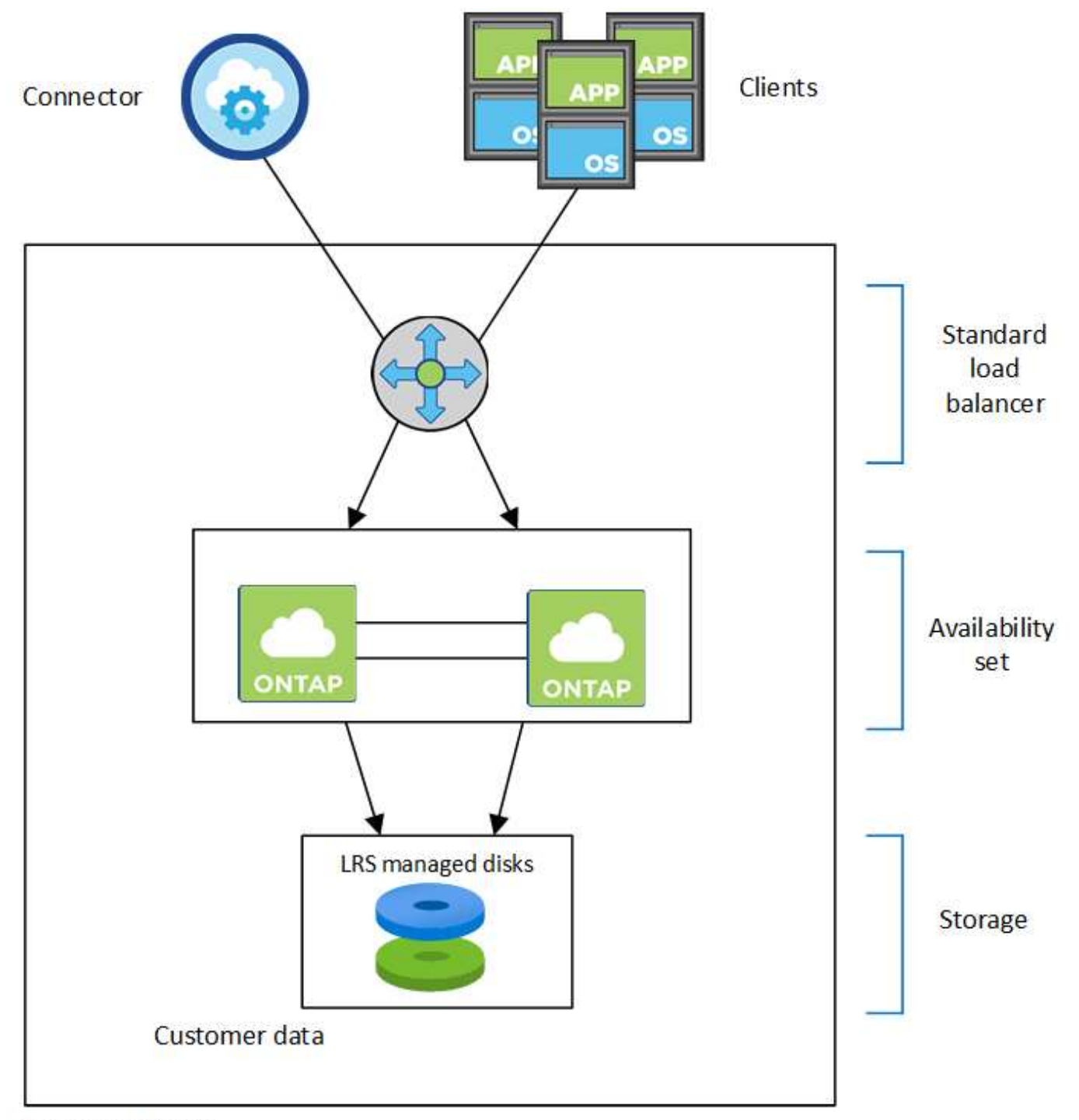

### Resource group

BlueXP가 배포하는 Azure 구성 요소에 대한 다음 사항에 유의하십시오.

#### **Azure** 표준 로드 밸런서

로드 밸런서는 Cloud Volumes ONTAP HA 쌍에 대한 들어오는 트래픽을 관리합니다.

#### 가용성 설정

Azure 가용성 집합은 Cloud Volumes ONTAP 노드의 논리적 그룹입니다. Availability Set는 노드가 서로 다른 장애 상태를 유지하도록 하고 도메인을 업데이트하여 이중화 및 가용성을 제공합니다. ["Azure](https://docs.microsoft.com/en-us/azure/virtual-machines/availability-set-overview) [문서의](https://docs.microsoft.com/en-us/azure/virtual-machines/availability-set-overview) [가용성](https://docs.microsoft.com/en-us/azure/virtual-machines/availability-set-overview) [집합에](https://docs.microsoft.com/en-us/azure/virtual-machines/availability-set-overview) [대해](https://docs.microsoft.com/en-us/azure/virtual-machines/availability-set-overview) [자세](https://docs.microsoft.com/en-us/azure/virtual-machines/availability-set-overview)[히](https://docs.microsoft.com/en-us/azure/virtual-machines/availability-set-overview) 알[아보십시오](https://docs.microsoft.com/en-us/azure/virtual-machines/availability-set-overview)[".](https://docs.microsoft.com/en-us/azure/virtual-machines/availability-set-overview)

#### 디스크

고객 데이터는 LRS(Locally Redundant Storage) 관리 디스크에 상주합니다. 각 노드는 다른 노드의 스토리지에 액세스할 수 있습니다. 의 경우 추가 스토리지도 필요합니다 ["](https://docs.netapp.com/us-en/bluexp-cloud-volumes-ontap/reference-default-configs.html#azure-ha-pair)[부팅](https://docs.netapp.com/us-en/bluexp-cloud-volumes-ontap/reference-default-configs.html#azure-ha-pair)[,](https://docs.netapp.com/us-en/bluexp-cloud-volumes-ontap/reference-default-configs.html#azure-ha-pair) [루](https://docs.netapp.com/us-en/bluexp-cloud-volumes-ontap/reference-default-configs.html#azure-ha-pair)트[,](https://docs.netapp.com/us-en/bluexp-cloud-volumes-ontap/reference-default-configs.html#azure-ha-pair) [파트너](https://docs.netapp.com/us-en/bluexp-cloud-volumes-ontap/reference-default-configs.html#azure-ha-pair) [루](https://docs.netapp.com/us-en/bluexp-cloud-volumes-ontap/reference-default-configs.html#azure-ha-pair)트[,](https://docs.netapp.com/us-en/bluexp-cloud-volumes-ontap/reference-default-configs.html#azure-ha-pair) [코](https://docs.netapp.com/us-en/bluexp-cloud-volumes-ontap/reference-default-configs.html#azure-ha-pair)어 [및](https://docs.netapp.com/us-en/bluexp-cloud-volumes-ontap/reference-default-configs.html#azure-ha-pair) [NVRAM](https://docs.netapp.com/us-en/bluexp-cloud-volumes-ontap/reference-default-configs.html#azure-ha-pair) [데이터](https://docs.netapp.com/us-en/bluexp-cloud-volumes-ontap/reference-default-configs.html#azure-ha-pair)[".](https://docs.netapp.com/us-en/bluexp-cloud-volumes-ontap/reference-default-configs.html#azure-ha-pair)

#### 스토리지 계정

스토리지 계정은 관리 디스크 기반 구축에 사용되어 진단 로그를 처리하고 BLOB 스토리지에 계층화합니다.

#### **HA** 다중 가용성 영역 구성

Azure의 Cloud Volumes ONTAP HA 다중 가용성 영역 구성에는 다음과 같은 구성요소가 포함됩니다.

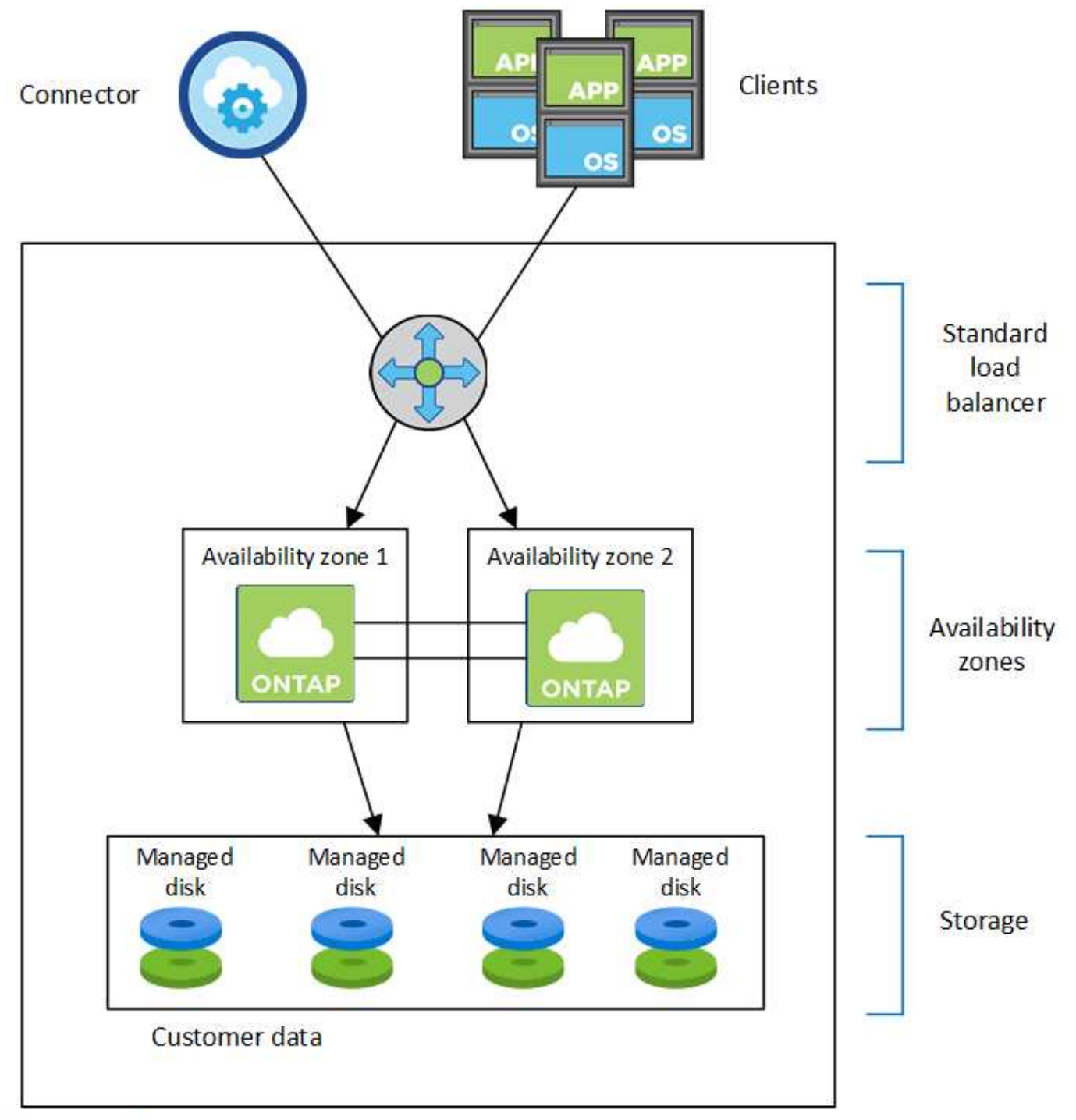

Resource group

BlueXP가 배포하는 Azure 구성 요소에 대한 다음 사항에 유의하십시오.

**Azure** 표준 로드 밸런서

로드 밸런서는 Cloud Volumes ONTAP HA 쌍에 대한 들어오는 트래픽을 관리합니다.

# 가용성 영역

두 개의 Cloud Volumes ONTAP 노드가 서로 다른 가용성 영역에 구축됩니다. 가용성 영역은 노드가 서로 다른 장애 도메인에 있는지 확인합니다. ["Azure](https://learn.microsoft.com/en-us/azure/virtual-machines/disks-redundancy#zone-redundant-storage-for-managed-disks) [문서에서](https://learn.microsoft.com/en-us/azure/virtual-machines/disks-redundancy#zone-redundant-storage-for-managed-disks) [관리되는](https://learn.microsoft.com/en-us/azure/virtual-machines/disks-redundancy#zone-redundant-storage-for-managed-disks) [디스크를](https://learn.microsoft.com/en-us/azure/virtual-machines/disks-redundancy#zone-redundant-storage-for-managed-disks) [위한](https://learn.microsoft.com/en-us/azure/virtual-machines/disks-redundancy#zone-redundant-storage-for-managed-disks) [Azure](https://learn.microsoft.com/en-us/azure/virtual-machines/disks-redundancy#zone-redundant-storage-for-managed-disks) [영역](https://learn.microsoft.com/en-us/azure/virtual-machines/disks-redundancy#zone-redundant-storage-for-managed-disks) [중복](https://learn.microsoft.com/en-us/azure/virtual-machines/disks-redundancy#zone-redundant-storage-for-managed-disks) [스토리지에](https://learn.microsoft.com/en-us/azure/virtual-machines/disks-redundancy#zone-redundant-storage-for-managed-disks) [대해](https://learn.microsoft.com/en-us/azure/virtual-machines/disks-redundancy#zone-redundant-storage-for-managed-disks) [자세](https://learn.microsoft.com/en-us/azure/virtual-machines/disks-redundancy#zone-redundant-storage-for-managed-disks)히 알[아보십시오](https://learn.microsoft.com/en-us/azure/virtual-machines/disks-redundancy#zone-redundant-storage-for-managed-disks)[".](https://learn.microsoft.com/en-us/azure/virtual-machines/disks-redundancy#zone-redundant-storage-for-managed-disks)

#### 디스크

고객 데이터는 ZRS(Zone-Redundant Storage) 관리 디스크에 있습니다. 각 노드는 다른 노드의 스토리지에 액세스할 수 있습니다. 의 경우 추가 스토리지도 필요합니다 ["](https://docs.netapp.com/us-en/bluexp-cloud-volumes-ontap/reference-default-configs.html#azure-ha-pair)[부팅](https://docs.netapp.com/us-en/bluexp-cloud-volumes-ontap/reference-default-configs.html#azure-ha-pair)[,](https://docs.netapp.com/us-en/bluexp-cloud-volumes-ontap/reference-default-configs.html#azure-ha-pair) [루](https://docs.netapp.com/us-en/bluexp-cloud-volumes-ontap/reference-default-configs.html#azure-ha-pair)트[,](https://docs.netapp.com/us-en/bluexp-cloud-volumes-ontap/reference-default-configs.html#azure-ha-pair) [파트너](https://docs.netapp.com/us-en/bluexp-cloud-volumes-ontap/reference-default-configs.html#azure-ha-pair) [루](https://docs.netapp.com/us-en/bluexp-cloud-volumes-ontap/reference-default-configs.html#azure-ha-pair)[트](https://docs.netapp.com/us-en/bluexp-cloud-volumes-ontap/reference-default-configs.html#azure-ha-pair) [및](https://docs.netapp.com/us-en/bluexp-cloud-volumes-ontap/reference-default-configs.html#azure-ha-pair) [핵심](https://docs.netapp.com/us-en/bluexp-cloud-volumes-ontap/reference-default-configs.html#azure-ha-pair) [데이터](https://docs.netapp.com/us-en/bluexp-cloud-volumes-ontap/reference-default-configs.html#azure-ha-pair)[".](https://docs.netapp.com/us-en/bluexp-cloud-volumes-ontap/reference-default-configs.html#azure-ha-pair)

스토리지 계정

스토리지 계정은 관리 디스크 기반 구축에 사용되어 진단 로그를 처리하고 BLOB 스토리지에 계층화합니다.

# **RPO** 및 **RTO**

HA 구성을 사용하면 다음과 같이 데이터의 고가용성을 유지할 수 있습니다.

- 복구 지점 목표(RPO)는 0초입니다. 데이터는 데이터 손실 없이 트랜잭션 측면에서 일관적입니다.
- 복구 시간 목표(RTO)는 120초이다. 정전이 발생할 경우 120초 이내에 데이터를 사용할 수 있어야 합니다.

# 스토리지 테이크오버 및 반환

물리적 ONTAP 클러스터와 마찬가지로 Azure HA 쌍의 스토리지가 노드 간에 공유됩니다. 파트너의 스토리지에 연결하면 각 노드가 \_Takeover\_가 발생한 경우 다른 노드의 스토리지에 액세스할 수 있습니다. 네트워크 경로 페일오버 메커니즘을 통해 클라이언트 및 호스트가 정상 작동하는 노드와 계속 통신할 수 있습니다. 노드가 다시 온라인 상태가 되면 PARTNER\_에서 BACK\_STORAGE를 제공합니다.

NAS 구성의 경우 장애가 발생할 경우 데이터 IP 주소가 HA 노드 간에 자동으로 마이그레이션됩니다.

iSCSI의 경우 Cloud Volumes ONTAP는 다중 경로 I/O(MPIO) 및 ALUA(Asymmetric Logical Unit Access)를 사용하여 능동 최적화 경로와 최적화되지 않은 경로 간의 경로 페일오버를 관리합니다.

ALUA를 지원하는 특정 호스트 구성에 대한 자세한 내용은 를 참조하십시오 ["NetApp](http://mysupport.netapp.com/matrix) [상호](http://mysupport.netapp.com/matrix) [운용성](http://mysupport.netapp.com/matrix)  $\bigcirc$ [매트릭스](http://mysupport.netapp.com/matrix) [툴](http://mysupport.netapp.com/matrix)["](http://mysupport.netapp.com/matrix) 및 호스트 운영 체제용 Host Utilities 설치 및 설정 설명서를 참조하십시오.

스토리지 테이크오버, 재동기화 및 반환은 기본적으로 모두 자동으로 수행됩니다. 사용자 작업이 필요하지 않습니다.

구성의 스토리지

HA 쌍을 액티브-액티브 구성으로 사용할 수 있으며, 두 노드에서 클라이언트에 데이터를 제공하거나 액티브-패시브 구성으로 사용할 수 있습니다. 이 구성에서는 패시브 노드가 액티브 노드의 스토리지를 인계받은 경우에만 데이터 요청에 응답합니다.

# <span id="page-13-0"></span>**Google Cloud**의 고가용성 쌍

Cloud Volumes ONTAP HA(고가용성) 구성은 무중단 운영 및 내결함성을 제공합니다. Google Cloud에서는 두 노드 간에 데이터를 동기식으로 미러링합니다.

# **HA** 구성 요소

Google Cloud의 Cloud Volumes ONTAP HA 구성에는 다음과 같은 구성요소가 포함됩니다.

- 데이터가 서로 동기식으로 미러링되는 2개의 Cloud Volumes ONTAP 노드
- 스토리지 테이크오버 및 반환 프로세스를 지원하는 노드 간 통신 채널을 제공하는 중재자 인스턴스
- 구역 1개 또는 구역 3개(권장)

세 개의 영역을 선택하면 두 개의 노드와 중재자가 별도의 Google Cloud 영역에 있습니다.

• 4개의 가상 프라이빗 클라우드(VPC).

GCP는 각 네트워크 인터페이스가 별도의 VPC 네트워크에 상주하도록 요구하기 때문에 이 구성에서는 4개의 VPC를 사용합니다.

• Cloud Volumes ONTAP HA 쌍으로 들어오는 트래픽을 관리하는 Google 클라우드 내부 로드 밸런서(TCP/UDP) 4개

["](https://docs.netapp.com/ko-kr/test/reference-networking-gcp.html)[네트워킹](https://docs.netapp.com/ko-kr/test/reference-networking-gcp.html) [요구](https://docs.netapp.com/ko-kr/test/reference-networking-gcp.html) [사항에](https://docs.netapp.com/ko-kr/test/reference-networking-gcp.html) [대해](https://docs.netapp.com/ko-kr/test/reference-networking-gcp.html) [알](https://docs.netapp.com/ko-kr/test/reference-networking-gcp.html)[아보십시오](https://docs.netapp.com/ko-kr/test/reference-networking-gcp.html)["](https://docs.netapp.com/ko-kr/test/reference-networking-gcp.html)부하 분산 장치, VPC, 내부 IP 주소, 서브넷 등에 대한 자세한 정보를 제공합니다.

다음 개념적 이미지에는 Cloud Volumes ONTAP HA 쌍 및 구성 요소가 나와 있습니다.

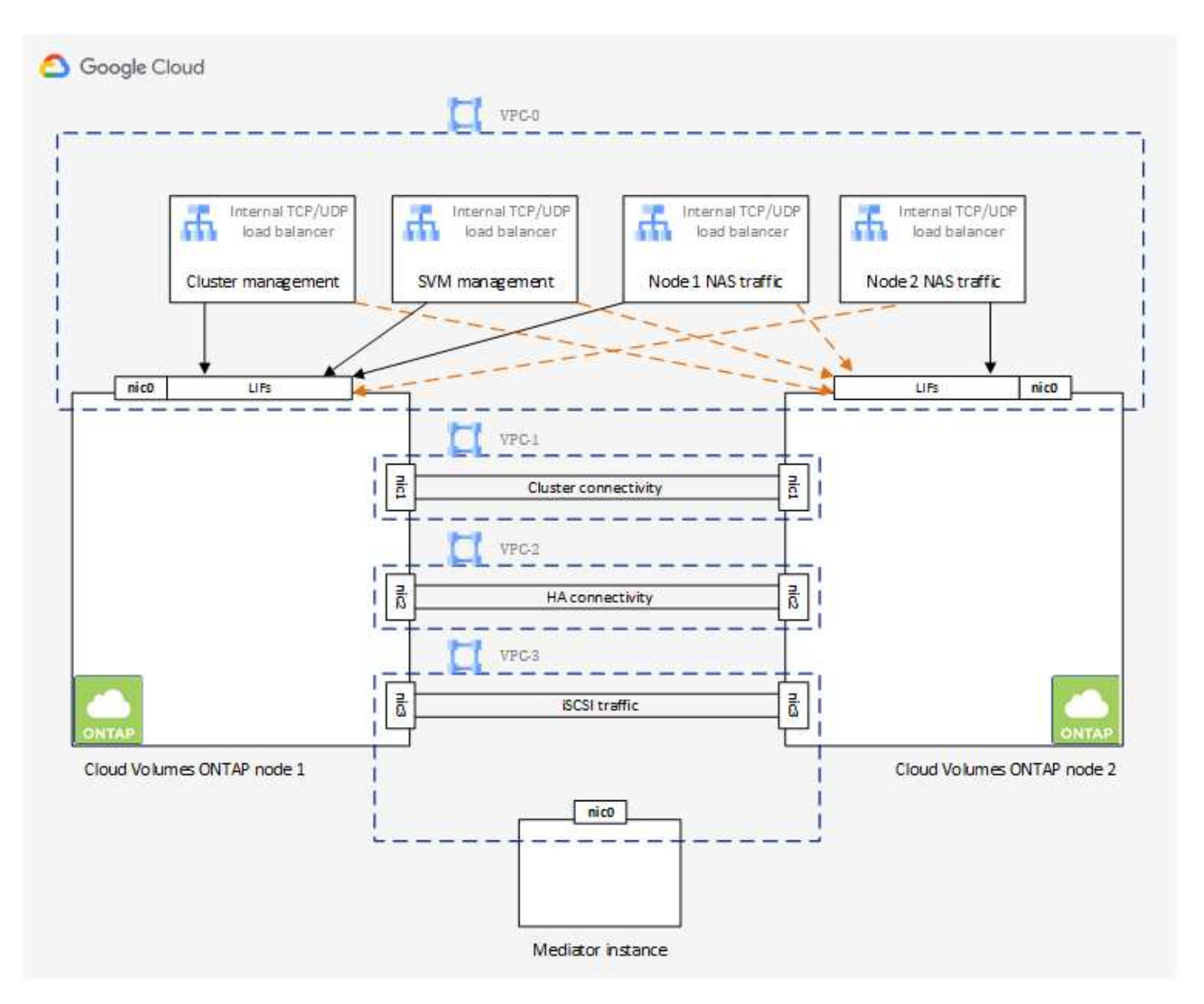

중재자

다음은 Google Cloud의 중재자 인스턴스에 대한 몇 가지 주요 세부 사항입니다.

인스턴스 유형

E2-마이크로(이전에 F1-마이크로 인스턴스가 사용됨)

디스크

각각 10GiB인 2개의 표준 영구 디스크

#### 운영 체제

데비안 11

 $\left( \,$ i $\,$ 

Cloud Volumes ONTAP 9.10.0 이전 버전에서는 데비안 10이 중재자위에 설치되었습니다.

업그레이드

Cloud Volumes ONTAP를 업그레이드할 때 BlueXP는 필요에 따라 중재자 인스턴스도 업데이트합니다.

인스턴스에 대한 액세스

데비안의 경우 기본 클라우드 사용자는 입니다 admin. Google Cloud에서 에 대한 인증서를 생성하고 추가합니다 admin Google Cloud 콘솔 또는 gcloud 명령줄을 통해 SSH 액세스가 요청된 경우 사용자 지정할 수 있습니다 sudo 루트 권한을 획득합니다.

제**3**자 에이전트

타사 에이전트 또는 VM 확장은 중재자 인스턴스에서 지원되지 않습니다.

스토리지 테이크오버 및 반환

노드가 중단되면 다른 노드가 파트너에게 데이터를 제공하여 지속적인 데이터 서비스를 제공할 수 있습니다. 데이터는 파트너에게 동기식으로 미러링되므로 클라이언트가 파트너 노드에서 동일한 데이터에 액세스할 수 있습니다.

노드가 재부팅된 후 파트너가 스토리지를 반환하기 전에 데이터를 다시 동기화해야 합니다. 데이터를 재동기화하는 데 걸리는 시간은 노드가 다운된 동안 변경된 데이터의 양에 따라 달라집니다.

스토리지 테이크오버, 재동기화 및 반환은 기본적으로 모두 자동으로 수행됩니다. 사용자 작업이 필요하지 않습니다.

# **RPO** 및 **RTO**

HA 구성을 사용하면 다음과 같이 데이터의 고가용성을 유지할 수 있습니다.

• 복구 지점 목표(RPO)는 0초입니다.

데이터는 데이터 손실 없이 트랜잭션 측면에서 일관적입니다.

• 복구 시간 목표(RTO)는 120초이다.

정전이 발생할 경우 120초 이내에 데이터를 사용할 수 있어야 합니다.

### **HA** 구축 모델

여러 존 또는 단일 존에 HA 구성을 구축하여 데이터의 고가용성을 보장할 수 있습니다.

다중 영역**(**권장**)**

3개 존에 HA 구성을 구축하면 존 내에서 장애가 발생하더라도 지속적인 데이터 가용성을 보장할 수 있습니다. 쓰기 성능은 단일 존을 사용할 때보다 약간 낮지만, 이는 최소화됩니다.

#### 단일 영역

단일 영역에 배포되면 Cloud Volumes ONTAP HA 구성에서 분산 배치 정책을 사용합니다. 이 정책은 별도의 존을 사용하여 장애를 격리하지 않고도 존 내의 단일 장애 지점으로부터 HA 구성을 보호합니다.

이 구축 모델은 구역 간 데이터 유출 비용이 없으므로 비용이 절감됩니다.

#### **HA Pair**의 스토리지 작동 방식

ONTAP 클러스터와 달리 GCP의 Cloud Volumes ONTAP HA 쌍에 있는 스토리지는 노드 간에 공유되지 않습니다. 대신 데이터가 노드 간에 동기식으로 미러링되므로 장애 발생 시 데이터를 사용할 수 있습니다.

스토리지 할당

새 볼륨을 생성하고 추가 디스크가 필요한 경우 BlueXP는 두 노드에 동일한 수의 디스크를 할당하고 미러링된 애그리게이트를 생성한 다음 새 볼륨을 생성합니다. 예를 들어, 볼륨에 두 개의 디스크가 필요한 경우 BlueXP는 노드당 두 개의 디스크를 총 4개의 디스크에 할당합니다.

구성의 스토리지

HA 쌍을 액티브-액티브 구성으로 사용할 수 있으며, 두 노드에서 클라이언트에 데이터를 제공하거나 액티브-패시브 구성으로 사용할 수 있습니다. 이 구성에서는 패시브 노드가 액티브 노드의 스토리지를 인계받은 경우에만 데이터 요청에 응답합니다.

**HA** 구성에 대한 성능 기대치

Cloud Volumes ONTAP HA 구성은 노드 간에 데이터를 동기식으로 복제하여 네트워크 대역폭을 사용합니다. 따라서 단일 노드 Cloud Volumes ONTAP 구성과 비교하여 다음과 같은 성능을 기대할 수 있습니다.

- 한 노드의 데이터만 제공하는 HA 구성의 경우 읽기 성능은 단일 노드 구성의 읽기 성능과 비슷하며 쓰기 성능은 낮습니다.
- 두 노드의 데이터를 제공하는 HA 구성의 경우 읽기 성능은 단일 노드 구성의 읽기 성능보다 높고 쓰기 성능은 동일하거나 더 높습니다.

Cloud Volumes ONTAP 성능에 대한 자세한 내용은 를 참조하십시오 ["](https://docs.netapp.com/ko-kr/test/concept-performance.html)[성능](https://docs.netapp.com/ko-kr/test/concept-performance.html)[".](https://docs.netapp.com/ko-kr/test/concept-performance.html)

스토리지에 대한 클라이언트 액세스

클라이언트는 볼륨이 상주하는 노드의 데이터 IP 주소를 사용하여 NFS 및 CIFS 볼륨을 액세스해야 합니다. NAS 클라이언트가 파트너 노드의 IP 주소를 사용하여 볼륨에 액세스하는 경우 트래픽이 두 노드 간에 이동하므로 성능이 저하됩니다.

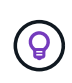

HA 쌍에서 노드 간에 볼륨을 이동하는 경우 다른 노드의 IP 주소를 사용하여 볼륨을 다시 마운트해야 합니다. 그렇지 않으면 성능이 저하될 수 있습니다. 클라이언트가 CIFS에 대한 NFSv4 참조 또는 폴더 리디렉션을 지원하는 경우 Cloud Volumes ONTAP 시스템에서 이러한 기능을 설정하여 볼륨을 다시 마운트하지 않도록 할 수 있습니다. 자세한 내용은 ONTAP 설명서를 참조하십시오.

BlueXP의 볼륨 관리 패널에서 *Mount Command* 옵션을 통해 올바른 IP 주소를 쉽게 식별할 수 있습니다.

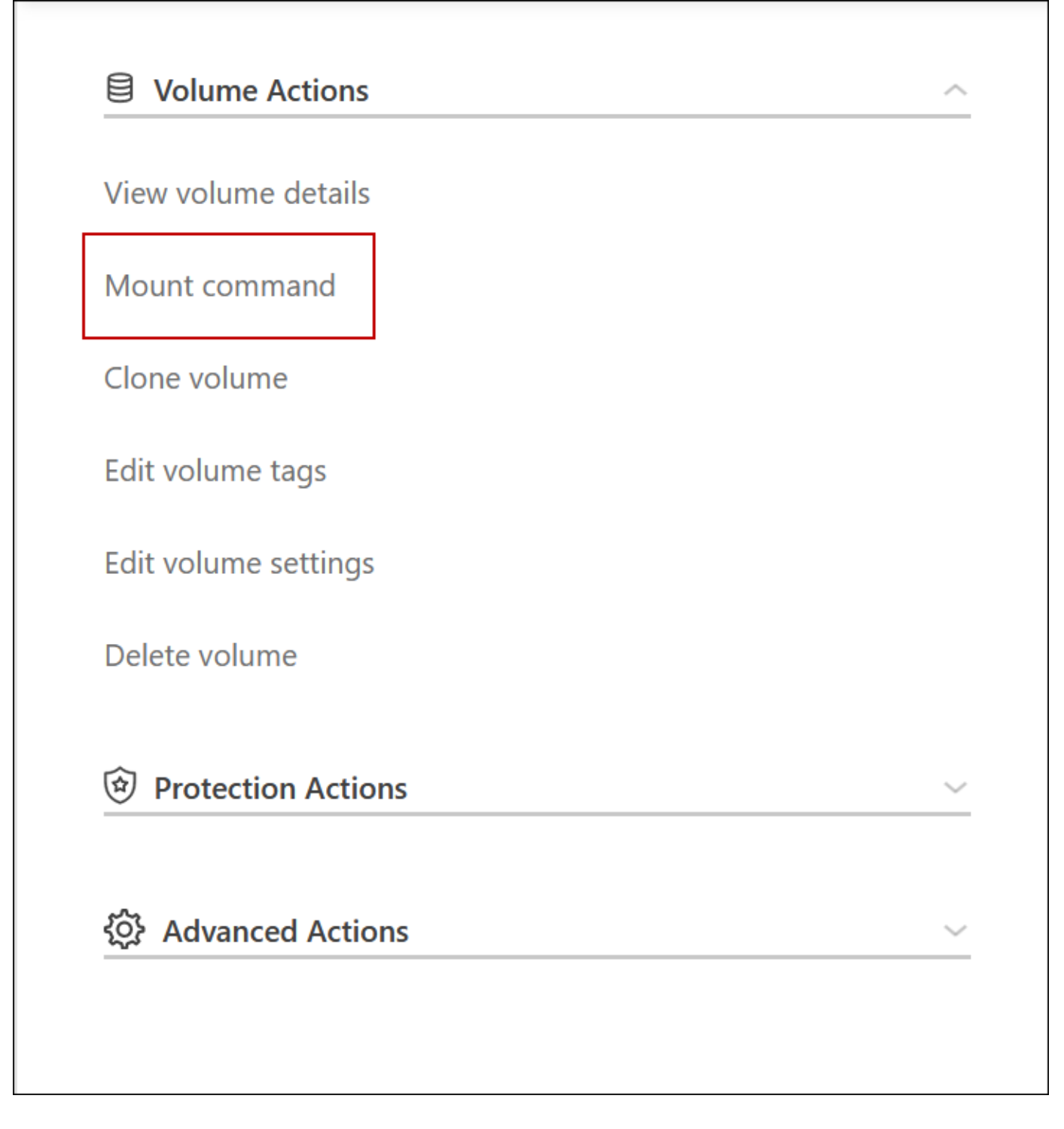

관련 링크

• ["](https://docs.netapp.com/ko-kr/test/reference-networking-gcp.html)[네트워킹](https://docs.netapp.com/ko-kr/test/reference-networking-gcp.html) [요구](https://docs.netapp.com/ko-kr/test/reference-networking-gcp.html) [사항에](https://docs.netapp.com/ko-kr/test/reference-networking-gcp.html) [대해](https://docs.netapp.com/ko-kr/test/reference-networking-gcp.html) [알](https://docs.netapp.com/ko-kr/test/reference-networking-gcp.html)[아보십시오](https://docs.netapp.com/ko-kr/test/reference-networking-gcp.html)["](https://docs.netapp.com/ko-kr/test/reference-networking-gcp.html)

• ["GCP](https://docs.netapp.com/ko-kr/test/task-getting-started-gcp.html)[에서](https://docs.netapp.com/ko-kr/test/task-getting-started-gcp.html) [시작하는](https://docs.netapp.com/ko-kr/test/task-getting-started-gcp.html) [방법](https://docs.netapp.com/ko-kr/test/task-getting-started-gcp.html)[을](https://docs.netapp.com/ko-kr/test/task-getting-started-gcp.html) 알[아보십시오](https://docs.netapp.com/ko-kr/test/task-getting-started-gcp.html)["](https://docs.netapp.com/ko-kr/test/task-getting-started-gcp.html)

# <span id="page-18-0"></span>테이크오버 중에 작업을 사용할 수 없습니다

HA 쌍의 노드를 사용할 수 없는 경우 다른 노드는 파트너에게 지속적인 데이터 서비스를 제공하는 데이터를 제공합니다. 이를 storage takeover 라고 합니다. 스토리지 반환이 완료될 때까지 몇 가지 작업을 사용할 수 없습니다.

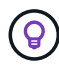

HA 쌍의 노드를 사용할 수 없는 경우 BlueXP의 작업 환경 상태는 \_ Degraded \_ 입니다.

BlueXP 스토리지 테이크오버에서는 다음 작업을 사용할 수 없습니다.

- 지원 등록
- 사용권 변경
- 인스턴스 또는 VM 유형 변경
- 쓰기 속도 변경
- CIFS 설정
- 구성 백업의 위치 변경
- 클러스터 암호 설정
- 디스크 및 애그리게이트 관리(고급 할당)

이러한 작업은 스토리지 반환이 완료되고 작업 환경의 상태가 정상으로 돌아온 후에 다시 사용할 수 있습니다.

Copyright © 2024 NetApp, Inc. All Rights Reserved. 미국에서 인쇄됨 본 문서의 어떠한 부분도 저작권 소유자의 사전 서면 승인 없이는 어떠한 형식이나 수단(복사, 녹음, 녹화 또는 전자 검색 시스템에 저장하는 것을 비롯한 그래픽, 전자적 또는 기계적 방법)으로도 복제될 수 없습니다.

NetApp이 저작권을 가진 자료에 있는 소프트웨어에는 아래의 라이센스와 고지사항이 적용됩니다.

본 소프트웨어는 NetApp에 의해 '있는 그대로' 제공되며 상품성 및 특정 목적에의 적합성에 대한 명시적 또는 묵시적 보증을 포함하여(이에 제한되지 않음) 어떠한 보증도 하지 않습니다. NetApp은 대체품 또는 대체 서비스의 조달, 사용 불능, 데이터 손실, 이익 손실, 영업 중단을 포함하여(이에 국한되지 않음), 이 소프트웨어의 사용으로 인해 발생하는 모든 직접 및 간접 손해, 우발적 손해, 특별 손해, 징벌적 손해, 결과적 손해의 발생에 대하여 그 발생 이유, 책임론, 계약 여부, 엄격한 책임, 불법 행위(과실 또는 그렇지 않은 경우)와 관계없이 어떠한 책임도 지지 않으며, 이와 같은 손실의 발생 가능성이 통지되었다 하더라도 마찬가지입니다.

NetApp은 본 문서에 설명된 제품을 언제든지 예고 없이 변경할 권리를 보유합니다. NetApp은 NetApp의 명시적인 서면 동의를 받은 경우를 제외하고 본 문서에 설명된 제품을 사용하여 발생하는 어떠한 문제에도 책임을 지지 않습니다. 본 제품의 사용 또는 구매의 경우 NetApp에서는 어떠한 특허권, 상표권 또는 기타 지적 재산권이 적용되는 라이센스도 제공하지 않습니다.

본 설명서에 설명된 제품은 하나 이상의 미국 특허, 해외 특허 또는 출원 중인 특허로 보호됩니다.

제한적 권리 표시: 정부에 의한 사용, 복제 또는 공개에는 DFARS 252.227-7013(2014년 2월) 및 FAR 52.227- 19(2007년 12월)의 기술 데이터-비상업적 품목에 대한 권리(Rights in Technical Data -Noncommercial Items) 조항의 하위 조항 (b)(3)에 설명된 제한사항이 적용됩니다.

여기에 포함된 데이터는 상업용 제품 및/또는 상업용 서비스(FAR 2.101에 정의)에 해당하며 NetApp, Inc.의 독점 자산입니다. 본 계약에 따라 제공되는 모든 NetApp 기술 데이터 및 컴퓨터 소프트웨어는 본질적으로 상업용이며 개인 비용만으로 개발되었습니다. 미국 정부는 데이터가 제공된 미국 계약과 관련하여 해당 계약을 지원하는 데에만 데이터에 대한 전 세계적으로 비독점적이고 양도할 수 없으며 재사용이 불가능하며 취소 불가능한 라이센스를 제한적으로 가집니다. 여기에 제공된 경우를 제외하고 NetApp, Inc.의 사전 서면 승인 없이는 이 데이터를 사용, 공개, 재생산, 수정, 수행 또는 표시할 수 없습니다. 미국 국방부에 대한 정부 라이센스는 DFARS 조항 252.227-7015(b)(2014년 2월)에 명시된 권한으로 제한됩니다.

#### 상표 정보

NETAPP, NETAPP 로고 및 <http://www.netapp.com/TM>에 나열된 마크는 NetApp, Inc.의 상표입니다. 기타 회사 및 제품 이름은 해당 소유자의 상표일 수 있습니다.